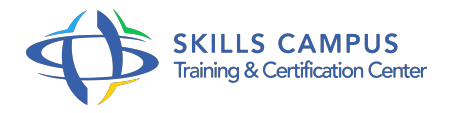

# SAP BusinessObjects XI 3, administration des droits

### -Réference: **SII-84** -Durée: **1 Jours (7 Heures)**

### **Les objectifs de la formation**

- Avoir une vision globale de l'architecture de SAP BusinessObjects®
- Comprendre le principe de la CMC (Central Management Console)
- Créer et gérer les utilisateurs et les groupes de l'application
- Définir des niveaux d'accès aux données, aux applications
- Organiser la publication de rapports

# **A qui s'adesse cette formation ?**

### **POUR QUI :**

Les administrateurs des utilisateurs des modules Designer et Desktop Intelligence de SAP BusinessObjects® XI.

## **Programme**

- **Découverte de SAP BusinessObjects® Enterprise**
	- Présentation de SAP BusinessObjects® Enterprise XI.
	- Vision globale de l'architecture de SAP BusinessObjects® Enterprise XI.
	- Les niveaux "Client", "Application", "Intelligence", "Traitement" et "Données".
	- Connexion à InfoView XI.
	- o Présentation de la CMC (Central Management Console).
	- Exercice: Prise en main de l'environnement en mode Administrateur.
	- Planification d'une exécution de rapport.
	- Personnalisation d'InfoView.

### **Conception du contenu**

- La sécurité dans SAP BusinessObjects® Enterprise XI.
- Les groupes et les utilisateurs.
- Les objets et les applications.
- Les dossiers et les catégories.
- Quelle solution conseiller ? Création de la matrice fonctionnelle.
- Exercice: Réalisation de la matrice fonctionnelle associée à un cas d'étude.
- o Appliquer des niveaux de sécurité sur les données et applications aux groupes définis dans le cas, affiner la sécurité par dossier.

#### **Création de la matrice applicative et gestion des ressources**

- Création des groupes, des utilisateurs et des dossiers.
- Gestion des comptes utilisateurs.
- Les méthodes d'authentification dans SAP BusinessObjects® Enterprise XI.
- Authentification Enterprise, Windows NT, LDAP, Windows AD.
- o Gestion des mots de passe.
- Gestion de la sécurité.
- Droits d'accès et droits avancés.
- Définition des niveaux d'accès courants.
- Exercice: Création et organisation des comptes par groupes.
- o Gestion des mots de passe.
- Mise à jour des niveaux d'accès.

#### **Publication et planification**

- o Présentation de l'organisation des objets.
- La gestion des dossiers.
- La gestion des catégories.
- La publication d'objets dans SAP BusinessObjects®.
- Quels moyens et quels outils ? L'assistant de publication, la CMC.
- o Planification des objets.
- Planification avec événements, suivant un calendrier personnalisé.
- Gestion des instances.
- Exercice: Application de droits d'accès à partir d'une matrice définie, à partir d'un fichier Excel.
- Utilisation de catégories.
- Planifier une exécution de rapport simple, suivant événement, suivant calendrier.

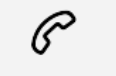

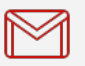

(+212) 5 22 27 99 01 (+212) 6 60 10 42 56 Contact@skills-group.com

 Nous sommes à votre disposition : De Lun - Ven 09h00-18h00 et Sam 09H00 – 13H00

 Angle bd Abdelmoumen et rue Soumaya, Résidence Shehrazade 3, 7éme étage N° 30 Casablanca 20340, Maroc